# Multimodal Dialogue System Grammars

Björn Bringert, Peter Ljunglöf, Aarne Ranta and Robin Cooper

#### Chalmers University of Technology and Göteborg University

EU TALK Project, IST-507802

# What is Grammatical Framework?

- Grammar formalism
- Based on type theory
- Abstract syntax
- Concrete syntax
	- Linearization functions
- Parsing for free

#### Parallel Multimodality

• Complete information in each modality:

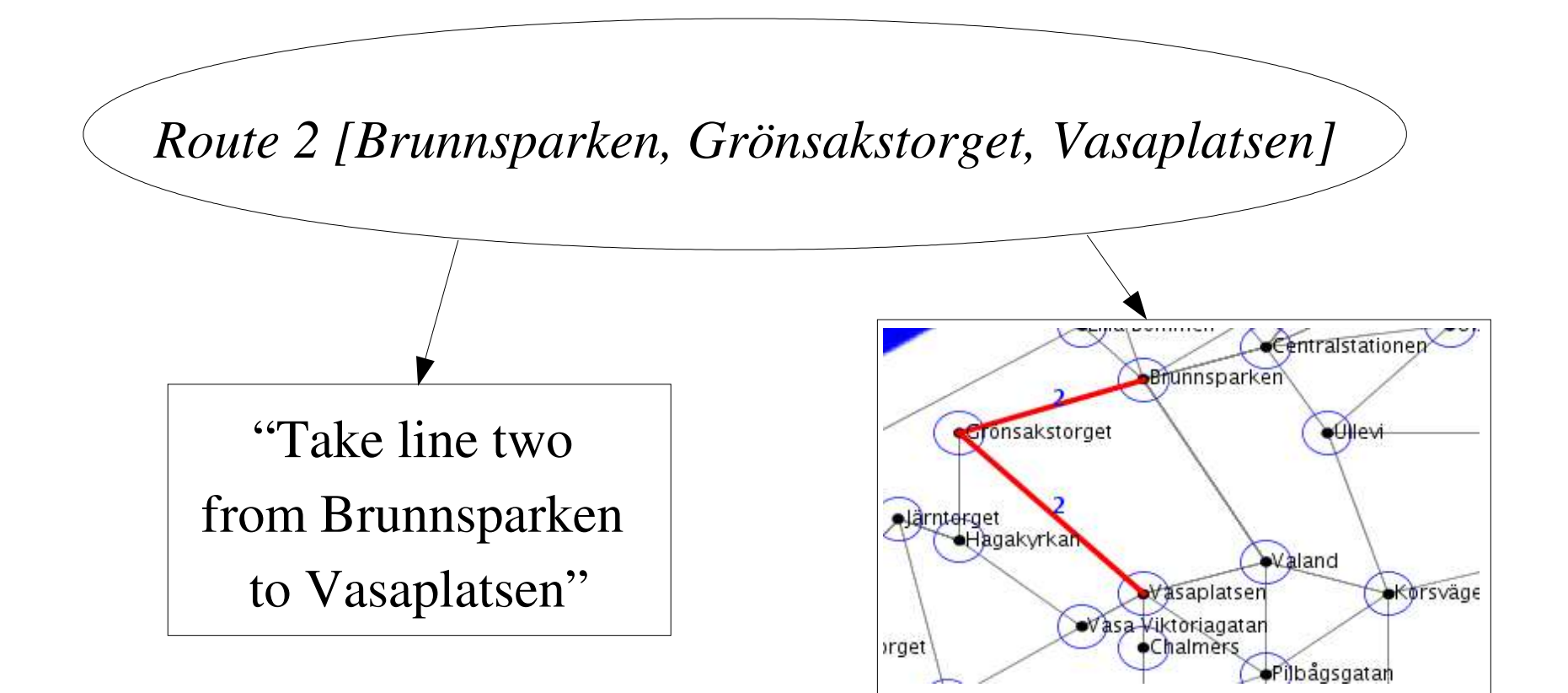

### Parallel Multimodality in GF

- One concrete syntax / modality (like multilinguality):
	- Abstract syntax: *fun Leg : Line > Stop > Stop > Route*
	- English speech: *lin* Leg l f t = { s = "Take" ++ l.s ++ "from" ++ f.s  *++ "to" ++ t.s }*
	- Map drawings: *lin* Leg l  $f t = \int s =$  "drawEdge(" ++ f.s ++ ",")  *++ t.s ++ "," ++ l.s ++ ")" }*

### Integrated Multimodality

● Information presented by a combination of modalities:

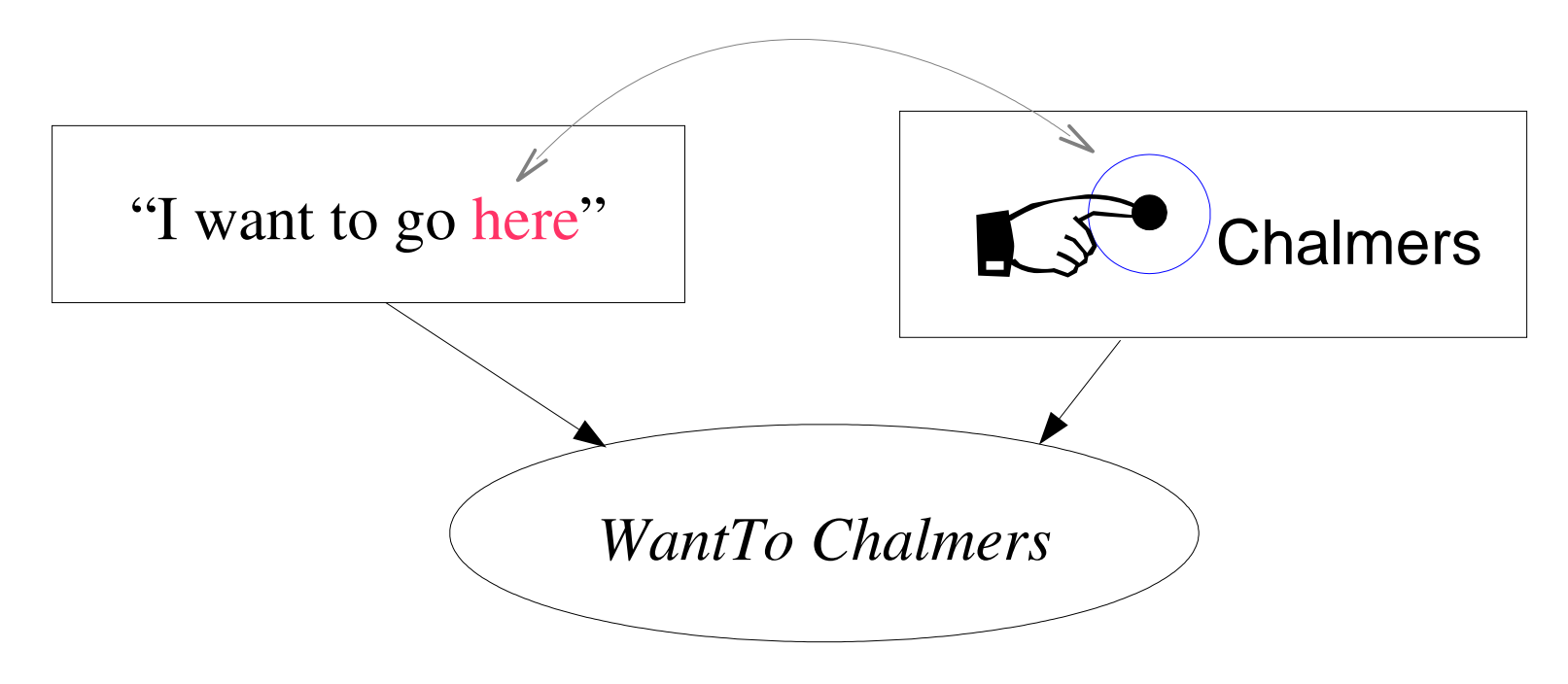

### Integrated Multimodality in GF

• Abstract syntax:

*cat Input*

*cat Place*

*fun GoFromTo : Place > Place > Input*

*fun NamedPlace : String > Place*

*fun ClickPlace : Click > Place*

# Integrated Multimodality in GF

• English + clicks: *lincat Input = {* $\sqrt{s1 : Str} \times \sqrt{s2 : Str}$ *} lincat Place = { s1 : Str'; s2 : Str'} lin GoFromTo x y = {*  $s1 =$  ["I want to go from"] ++ x.s1 ++ "to" ++ y.s1;  $s2 = x.s2 + y.s2$ *}* Speech Clicks

*lin NamedPlace p = { s1 = p.s ; s2 = "" }*

*lin ClickPlace c = { s1 = "here" ; s2 = c.s }*

# Demo: Göteborg tram map

There is a demo movie at:

http://www.cs.chalmers.se/~bringert/gf/tramdemo.avi

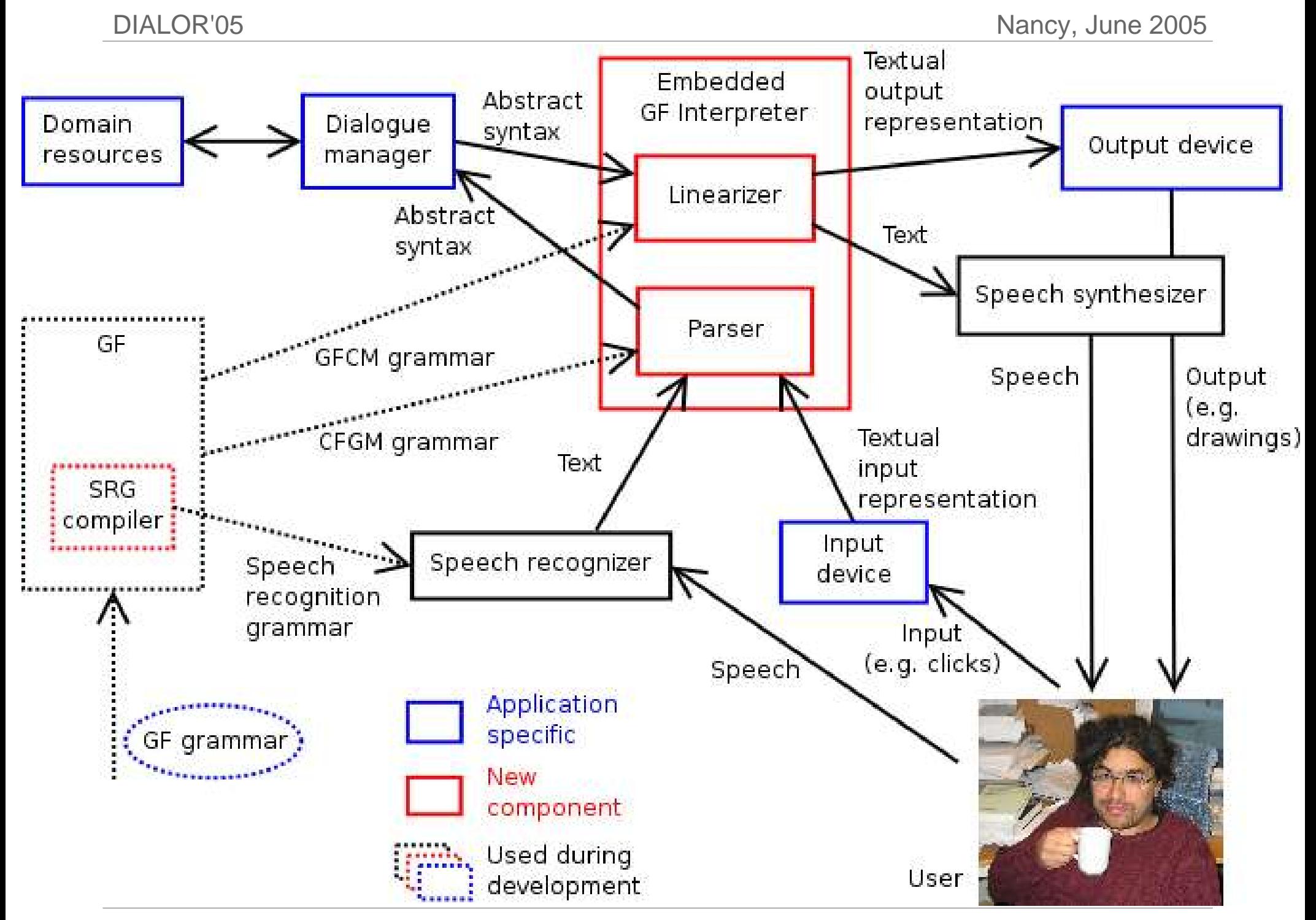

Multimodal Dialogue Systems in GF Björn Bringert

#### Future Work

- Try more modalities, e.g.:
	- User location ("Switch off the light")
	- User gestures ("Open that door")
- Implement dependent type checking in the Embedded GF Interpreter
- Add transfer modules to GF

#### **Conclusions**

- Presented a method for writing multimodal grammars
- Embedded GF interpreter makes it easy to use grammars in applications
- Generation of the different grammars avoids problem of keeping grammars in sync